**Class: 12th (Sr. Secondary)** 

| Roll No. |  |  |  |  |  | Code:A |
|----------|--|--|--|--|--|--------|
|          |  |  |  |  |  | 1      |

#### PRACTICE PAPER

#### **ACCOUNTANCY**

[Hindi and English Medium]

#### **ACADEMIC AND OPEN**

Time allowed: 3 hours Maximum Marks: 60

- \* Please make sure that the printed pages in this question paper are 12 in number and it contains 23 questions.
  - कृपया जांच कर ले कि इस प्रश्न पत्र में मुद्रित पृष्ठ 12 तथा प्रश्न 23 हैं।
- \* The Code no and Set on the right side of the question paper should be written by the candidate on the front side of the answer-book.
  - प्रश्न पत्र के <mark>दाहिने हाथ की</mark> ओर दिए गए कोड नंबर तथा सेट को छात्र उत्तर पुस्तिका के मुख्य पृष्ठ पर लिखें।
- \* Before beginning to answer a question, the serial number must be written. कृपया प्रश्न का उत्तर लिखना शुरू करने से पहले प्रश्न का क्रमांक अवश्य लिखें।
- \* Don't leave blank pages/pages in your answer book. उत्तर पुस्तिका के बीच में खाली पन्ना / पन्ने ने छोड़े।
- \* Candidates must right their Roll Number on the question paper. परीक्षार्थी अपना रोल नंबर प्रश्न-पत्र पर अवश्य लिखें।
- \* Before answering the question, ensure that you have been supplied the correct and complete question paper, no claim in this regard, will be entertained after examination.
  - कृपया प्रश्नों का उत्तर देने से पूर्व यह सुनिश्चित कर लें कि प्रश्न पत्र पूर्ण व सही है परीक्षा के उपरांत इस संबंध में कोई भी दावा स्वीकार नहीं किया जाएगा।
- \* Except answer-book, no extra sheet will be given. Write to the point and do not strike the write answer.
  - उत्तर पुस्तिका के अतिरिक्त कोई अन्य शीट नहीं मिलेगी अतः आवश्यकतानुसार ही लिखें और लिखा उत्तर न काटें।

#### **General Instructions:**

- a) All questions are compulsory. सभी प्रश्न अनिवार्य हैं।
- b) This question paper contains three parts A, B and C. Part A is compulsory for all the students. Candidates have to attempt anyone part from Part-B and Part- C of their choice.

इस प्रश्नपत्र के तीन भाग हैं अ ब एवम् स। भाग अ अनिवार्य है। परीक्षार्थी अपनी इच्छा अनुसार भाग ब त्तथा भाग स में से कोई एक भाग हल करें।

1

#### PART: A

# (NON-FOR-PROFIT ORGANISATION & PARTNERSHIP ACCOUNTS) (अलाभकारी संस्थाएं एवं साझेदारी खाते)

- Define gaining ratio.
   लाभ प्राप्ति अनुपात की परिभाषा लिखिए।
- 2. A, B and C were partners in a firm sharing profits in 3: 3:2 ratio. They admitted D as a new partner for 4/7 share in profits. D acquired 2/7 from A, 1/7 from B, and 1/7 from C. calculate new profit-sharing ratio.

  1
  ए, बी एवम् सी एक फर्म में लाभ हानि को 3: 3: 2 में बांटते हुए साझेदार हैं। उन्होंने डी को लाभ में 4/7 अंश के लिए साझेदार बनाया। डी अपने हिस्से का 2/7 ए से 1/7 बी से तथा 1/7 सी से प्राप्त करता है। फर्म के नए लाभ हानि अनुपात की गणना कीजिए।
- What is the difference between revaluation account and realisation account on the basis of objective of preparation?
   पुनर्मूल्यांकन खाता एवं वसूली खाता में बनाने के उद्देश्य के आधार पर अंतर लिखें।
- 4. What do you mean by non-for-profit organisation? 1 अलाभकारी संगठन से आपका क्या अभिप्राय है?
- 5. Write two circumstances under which partnership firm is dissolved. 1
  कोई दो परिस्थितियों लिखें जिनके अनुसार साझेदारी फर्म का समापन हो जाता हैं।

  Downloaded from cclchapter.com

7. How will you deal with the following items while preparing the final accounts of a club:

आप निम्नलिखित को क्लब के अंतिम खातों में किस प्रकार दिखाएंगे

|                          | April 1, 2018 | March 31, 2019 |
|--------------------------|---------------|----------------|
| Stock of Stationery      | ₹ 4,000       | ₹ 3,000        |
| (स्टेशनरी का स्टॉक)      |               |                |
| Creditors for Stationery | ₹ 7,200       | ₹ 5,400        |
| (लेनदार)                 |               |                |

Amount paid for stationery during the year 2018-19 ₹25,000.

2018–19 के दौरान लेनदार को ₹ 25000 का भुगतान किया।

8. P and Q are partners in a firm. You are informed that:

2

P और Q एक फर्म में साझेदार हैं। आपको सूचित किया जाता है कि

- i) P has withdrawn ₹10,000 from the firm in the beginning of every month.
- P प्रत्येक महीने की शुरुआत में फर्म से ₹ 10000 की राशि स्वयं के प्रयोग के लिए निकालता है।
- ii) Q has withdrawn ₹ 1,50,000 from the firm.

Q ने फर्म से ₹1,50,000 की राशि अपने स्वयं के प्रयोग के लिए निकालें।

Interest on drawing is to be charged @ 8% p.a. calculate interest on partner's drawings.

साझेदारों के आहरण पर 8% प्रतिवर्ष की दर से ब्याज की गणना कीजिए।

- 9. Pass necessary journal entries for the following transactions:
  - i) Furniture ₹20,000 were taken over by partner L for ₹18,000.
     ₹20000 मूल्य का फर्नीचर साझेदार L द्वारा ₹ 18000 में लिया गया।
  - ii) Expenses of realisation ₹ 4,000. वसूली खर्च ₹ 4000
- 10. Mithu and Nikhil are partners in a firm sharing profits in the ratio of 2 : 3. Their capitals as on April1, 2019 showed balances of ₹70,000 and ₹60,000 respectively. The drawings of Mithu and Nikhil during the year 2019-20 were ₹16,000 and ₹12,000 respectively. Both the amounts were withdrawn on January 1, 2020. It was subsequently found that the followings had been omitted while preparing the final accounts for the year ended 31<sup>st</sup> March 2020.

Mithu एवं Nikhil एक फर्म में 2 : 3 के साझेदार हैं। अप्रैल 1, 2019 को उनके पूंजी खाते का शेष क्रमशः ₹70000 तथा ₹60000 है। Mithu एवम् Nikhil का आहरण वर्ष 2019—20 के लिए क्रमशः ₹16000 एवं ₹12000 हैं। दोनों ने आहरण 1 जनवरी 2020 को किया है। यह पाया गया कि 31 मार्च 2020 को अंतिम खाते बनाते समय निम्नलिखित का ध्यान नहीं रखा गया है :

- a) Interest on capitals @ 6%p.a. पंजी पर 6% वार्षिक दर से ब्याज
- b) Interest on drawings @6%p.a. आहरण पर 6% वार्षिक दर से ब्याज
- Mithu was entitled to a commission of ₹4,000 for the whole year.
   Mithu को ₹4000 वार्षिक कमीशन दिया जाएगा।

Showing your workings clearly and pass an adjustment entry in the books of the firm.

आवश्यक समायोजन दिखाते हुए समायोजन प्रविष्टि करें।

- 11. A, B and C were partners in a firm sharing profits in the ratio of 2:2:1. The firm closes its books on 31<sup>st</sup> March every year. C died on 31-12-2016. On that date his capital account showed a credit balance of ₹ 3,80,000 and Goodwill of the firm was valued at ₹1,20,000. There was a debit balance of ₹50,000 in the Profit & Loss A/c. C 's share of profit in the year of his death was to be calculated on the basis of average profit of last five years. The average profit of last five years was ₹75,000. Interest on capital is 10% p.a. Prepare C's capital account in the books of the firm.
  - A, B एवम् C एक फर्म में लाभ हानि को 2 : 2 : 1 के अनुपात में बांटते हुए साझेदार हैं। फर्म प्रतिवर्ष 31 मार्च को अपने खाते बंद करती है। 31 दिसंबर 2016 को C की मृत्यु हो गई। इस दिन C के पूंजी खाते का शेष ₹3,80,000 तथा फर्म की ख्याति का मूल्यांकन ₹1,20,000 किया गया। लाभ हानि खाते में ₹50,000 डेबिट शेष हैं। C को उसकी मृत्यु तक पिछले 5 वर्ष के औसत लाभ के आधार पर फर्म के लाभों में हिस्सा दिया जाना है। औसत लाभ ₹75,000 हैं। फर्म की पुस्तकों में C का पूंजी खाता बनाएं।
- 12. P, Q and R were partners sharing profits and losses in the ratio of 5 : 3 : 2.

  Their Balance sheet as on 1<sup>st</sup> April 2018 was as follows:
  - P, Q और R 5 : 3 : 2 के अनुपात में लाभ हानि बांटते हुए एक फर्म में साझेदार थे। 1 अप्रैल 2018 को उनका स्थिति विवरण निम्न प्रकार है

#### **BALANCE SHEET**

| Liabilities                  | Amount (in₹) | Assets          | Amount (in ₹) |
|------------------------------|--------------|-----------------|---------------|
| Sundry creditors             | 10,000       | Cash            | 2,000         |
| Employees provident fund     | 5,000        | Sundary debtors | 8,000         |
| Reserve fund                 | 6,000        | Stock           | 40,000        |
| Workmen compensation reserve |              | Furniture       | 13,000        |
| Capitals:                    | 2,000        | Patents         | 4,000         |
| P 50,000                     |              | Buildings       | 60,000        |
| Q 35,000                     |              | Goodwill        | 6,000         |
| R 25,000                     |              |                 |               |
|                              |              |                 |               |
|                              | 1,10,000     |                 |               |
|                              |              |                 |               |
|                              |              |                 |               |
|                              | 1,30,000     |                 | 1,30,000      |

R retires on above date and the partners agreed that:

उपरोक्त तिथि को R फर्म से सेवानिवृत्त हो गया तथा साझेदारों में यह सहमति हुई

i) Goodwill is to be valued at two year's purchase of the average profits of last four years. Profits for the years ending on 31<sup>st</sup> March were: 2015- ₹ 14,400; 2016- ₹20'000; 2017: ₹10,000(loss); 2018: ₹15,600.

ख्याति का मूल्यांकन फर्म के पिछले 4 वर्षों के औसत लाभ के 2 वर्षों के तरह के आधार पर किया जाएगा। पिछले 4 वर्षों के लाभ इस प्रकार हैं: 2015 का ₹14,400 2016 का 20,000, 2017 का 10,000 (हानि) तथा 2018 का लाभ 15600 हैं।

ii) 5% provision for doubtful debts to be made on debtors.

देनदारो पर डूबत ऋण के लिए 5% का प्रावधान करना है।

iii) Stock is to be appreciated by 10%.

स्टॉक के मूल्य में 10% की वृद्धि करनी है।

iv) Patents are valueless.

पेटेंट्स का मूल्य शून्य है।

v) Buildings be appreciated by 20%.

भवन के मूल्य में 20% की वृद्धि करनी है।

vi) Sundry creditors to be paid ₹2,000 more than the book value.

विभिन्न लेनदारों को पुस्तक मूल्य से अधिक का भुगतान किया जाना है।

Prepare Revaluation Account, Capital Accounts and the Balance Sheet of the new firm.

पुनर्मूल्यांकन खाता साझेदारों के पूंजी खाते तथा के अवकाश प्राप्त करने के पश्चात फर्म का स्थिति विवरण बनाएं ।

OR

Explain the accounting treatment of the goodwill at the time of the admission of a new partner in the books of the partnership firm with the help of suitable examples.

नए सांझेदार के प्रवेश <mark>के समय ख्याति</mark> के लेखांकन व्यवहार का वर्णन उचित उदाहरण देकर करें।

#### **PART-B**

#### (COMPANY ACCOUNTS & ANALYSIS OF FINANCIAL STATEMENT)

(कंपनी खाते तथा वित्तीय विवरणों का विश्लेषण)

13. Which of the following is not shown under the heading 'Share Capital' in a Balance Sheet?

निम्नलिखित में से किसे स्थिति विवरण में अंश पूंजी शीर्षक में नहीं दिखाया जाता है?

|     | a) Paid up capital (प्रदत्त                                            | पूंजी)                |                                  |              |
|-----|------------------------------------------------------------------------|-----------------------|----------------------------------|--------------|
|     | b) Reserve capital (संचित                                              | पूंजी)                |                                  |              |
|     | c) Issued capital (निर्गमित                                            | पूंजी)                |                                  |              |
|     | d) Authorised Capital (अ                                               | धिकृत पूंजी)          |                                  |              |
| 14. | According to the Comparatof the issued capit                           |                       | n subscription has               | been fixed   |
|     | कंपनी अधिनियम के अनुसार<br>निर्धारित की गई है।                         | र न्यूनतम अभिदान की   | राशि निर्गमित पूंजी              | का           |
| 15. | Name any two items whi                                                 | ch can be disclosed   | under 'Reserve and               | l Surplus'.1 |
|     | संचय एवम् आधिक्य शीर्षक                                                | में दिखाई जाने वाली   | किन्हीं दो मदों के न             | ाम लिखिए।    |
| 16. | Write the name of two statements. वित्तीय विवरणों के विश्लेषण          |                       |                                  | 1            |
|     | लिखिए।                                                                 |                       |                                  |              |
| 17. | As per the SEBI guideling must be transferred to D begins.             | _                     |                                  |              |
|     | SEBI के दिशा निर्देशों के<br>के बराबर राशि शोधन प्रक्रिय<br>की जाती है |                       |                                  |              |
|     | a) 50%                                                                 | b) 10%                | c) 25%                           | d) 100%      |
| 18. | Debentures represent the                                               | e investment of equi  | ty shareholders. (tr             | ue/false) 1  |
|     | ऋणापत्र समता अंश्रागिरोों र                                            | के विनियोग को टर्णाने | : <del>ਵੈਂ</del> । (ਸ਼ਨਾ / ਕੁਸ਼ਨ | τ)           |

- 19. Write any two limitations of analysis of the financial statements. वित्तीय विवरणों के विश्लेषण की कोई दो सीमाएं लिखिए।
- 20. Pass journal entries for the issue of debentures in the following conditions: निम्नलिखित परिस्थितियों में ऋणपत्रों के निर्गमन की प्रविष्टियां कीजिए:
  - a) Issued 2,000; 12% debentures of ₹100each at a discount of 2% and redeemable at a premium of 5%.
  - 2,000; 12% ऋणपत्र ₹100 प्रति ऋणपत्र की दर से 2% कटौती पर निर्गमित किए किए जिनका शोधन 5% प्रीमियम पर होना
  - b) Issued 2,000; 12% debentures of ₹100each at a premium of 5% and redeemable at a premium of 10%.
  - 2,000; 12% ऋणपत्र प्रति ₹100 ऋणपत्र की दर से 5% प्रीमियम पर निर्गमित किए जिनका शोधन 10% प्रीमियम पर होना हैं।
- 21. Net profit after interest and tax is ₹ 1,00,000; Current Assets ₹ 4,00,000; Current liabilities ₹ 2,00,000; Tax rate 20%; Fixed assets ₹ 6,00,000; 10% Long term loans ₹ 4,00,000. Calculate Return on Investment. 4 ब्याज एवं कर के पश्चात शुद्ध लाभ ₹100000, चालू संपत्तियां ₹400000, चालू दायित्व ₹200000, कर 20% स्थाई संपत्तियां ₹600000, 10% दीर्घकालीन ऋण ₹400000 निवेश पर प्रतिफल अनुपात की गणना कीजिए।
- 22. From the following information calculate cash from operating activities: 4 निम्नलिखित सूचनाओं से संचालन गतिविधियों द्वारा नकद की गणना करें:

|                                    | 31-3-2017 | 31-3-2018 |
|------------------------------------|-----------|-----------|
|                                    | ₹         | ₹         |
| Balance of profit and loss account | 3,00,000  | 2,50,000  |
| लाभ हानि खाते का शेष हास           |           |           |

| Provision for Depreciation   | 60,000   | 80,000 |
|------------------------------|----------|--------|
| हास के लिए प्रावधान          | 18,000   | 15,000 |
| Outstanding Wages            |          |        |
| अदत्त मजदूरी                 | 6,000    | 9,000  |
| Prepaid Insurance            | 40,000   | 32,000 |
| पूर्वदत्त बीमा               |          |        |
| Goodwill                     |          |        |
| ख्याति                       | 10,000   | 14,000 |
| Provision for doubtful debts |          |        |
| डूबत ऋण के लिए प्रावधान      | 1,40,000 | 98,000 |
| Trade Receivables            |          |        |
| व्यापारिक प्राप्तियां        | 30,000   | 25,000 |
| Cash and Bank Balance        |          |        |
| नकद एवं बैंक शेष             |          |        |

23. During the year 2021-22 Deepak pvt. ltd. Issued 10,000 Equity Shares of ₹ 50 each at ₹55 per share; payable as ₹15 on application, ₹20(including premium of ₹5) and ₹20 0n first and final call. All the issued shares were subscribed by the public. One shareholder holding 500 shares did not pay the amount due on allotment and his shares were immediately forfeited. Another shareholder holding 100 shares paid the amount of first and final call with the allotment. After the company had made first and final call, 200 of the forfeited shares were reissued as fully paid-up at ₹45 per share. The share issue expenses were ₹7,000.

You are required to pass necessary journal entries in the books of the company for the year ending on 31<sup>st</sup> March 2022.

दीपक प्राइवेट लिमिटेड ने वर्ष 2021—22 में ₹50 वाले समता अंश ₹55 प्रति अंश की दर से निर्गमित किए। ₹15 प्रार्थना पत्र पर ₹20 आबंटन पर (₹5 प्रीमियम सिहत) तथा ₹20 प्रथम एवं अंतिम याचना पर देने हैं। जनता ने सभी निर्गमित अंशों के लिए प्रार्थना पत्र भेजें। एक अंश धारी अंश धारी 500 अंशों पर आवंटन की राशि देने में असमर्थ रहा और उसके अंशों को जब्त कर लिया गया। एक अन्य अंशधरी ने 100 अंशों पर प्रथम एवं अंतिम याचना की राशि का भुगतान आवंटन के साथ ही कर दिया। इसके पश्चात कंपनी ने प्रथम एवं अंतिम याचना की मांग की। जब्त किए गए अंशु में से 200 अंश ₹45 प्रति अंश की दर से पुनः निर्गमित कर दिए गए। अंश निर्गमन व्यय ₹7000 हुए।

31 मार्च 2022 को समाप्त होने वाले वर्ष के लिए कंपनी की पुस्तकों में आवश्यक जर्नल प्रविष्टियां कीजिए।

OR

Answer the following:

निम्नलिखित प्रश्नों के उत्तर दें

- i) What is the difference between Capital Reserve and Reserve capital? 4 पूंजीगत संचय एवं संचित पूंजी में क्या अंतर है?
- ii) Explain the accounting treatment of forfeiture and reissue of shares in books of a company.

कंपनी की पुस्तकों में अंशों के अपहरण एवं पुन निर्गमन से संबंधित लेखा व्यवहार का वर्णन करें।

## PART – C (COMPUTERIZED ACCOUNTING SYSTEM)

(कम्पयूटरीकृत लेखांकन)

1

13. Mention the purpose of Transaction Processing system. लेन देन प्रसंस्करण प्रणाली का उद्देश्य बताएं।

| 14. | What is data Processing?                                                    | 1        |
|-----|-----------------------------------------------------------------------------|----------|
|     | आंकड़ा अभिसंस्करण क्या है?                                                  |          |
| 15. | Which commands allows you to reverse an Undo command?                       | 1        |
|     | कौन सी कमांड आपको एक पूर्ववत कमांड को उलटने की अनुमति देती है?              |          |
| 16. | What is the meaning of PV (Present Valve)?                                  | 1        |
|     | वर्तमान मूल्य (PV) का क्या अर्थ है                                          |          |
| 17. | Legend can be repositioned on the chart.                                    | 1        |
|     | लेजेंड को चार्ट पर पुनः र्निर्धारित किया जा सकता है।                        |          |
| 18. | DBMS stands for                                                             | 1        |
|     | DBMS का पूर्ण रूप है।                                                       |          |
| 19. | Write the name of two commonly available DBMS software?                     | 2        |
|     | सामान्यतः उपलब्ध दो DBMS सॉफ्टवेयर के नाम लिखिए।                            |          |
| 20. | Explain the uses of Database Management System.                             | 4        |
|     | डेटाबेस प्रबंधन <mark>तंत्र के उपयोग</mark> बताएं।                          |          |
| 21. | Explain the functions of Spreadsheet.                                       | 4        |
|     | स्प्रेडशीट के <mark>कार्यों की व्याख्या</mark> कीजिए।                       |          |
| 22. | What are the advantages of Access over Excel?                               | 4        |
|     | एक्सेस ओवर एक्सेल का क्या फायदा है?                                         |          |
| 23. | What do you mean by Computerized Accounting System? Explai                  | n the    |
|     | features of Computerized Accounting System.                                 |          |
|     |                                                                             | <u>^</u> |
|     | कंप्यूटरीकृत लेखांकन प्रणाली से आप क्या समझते हैं? कंप्यूटरीकृत लेखांकन प्र | યળાલા    |
|     | की विशेषताओं का वर्णन करें।                                                 |          |
|     | OR                                                                          |          |
|     | What is coding? Why codification is required for an Account                 | nting    |
|     | Software?                                                                   | 10       |
|     | कोडिंग क्या है? एक लेखा प्रणाली के लिए संहिताकरण क्यों आवश्यक है            |          |

**Class: 12th (Sr. Secondary)** 

|--|

#### PRACTICE PAPER 2022-23

#### **ACCOUNTANCY**

[Hindi and English Medium]

#### **ACADEMIC AND OPEN**

Time allowed: 3 hours Maximum Marks: 60

- \* Please make sure that the printed pages in this question paper are 12 in number and it contains 23 questions.
  - कृपया जांच कर ले कि इस प्रश्न पत्र में मुद्रित पृष्ठ 12 तथा प्रश्न 23 हैं।
- \* The Code no and Set on the right side of the question paper should be written by the candidate on the front side of the answer-book.
  - प्रश्न पत्र के <mark>दाहिने हाथ की</mark> ओर दिए गए कोड नंबर तथा सेट को छात्र उत्तर पुस्तिका के मुख्य पृष्ठ पर लिखें।
- \* Before beginning to answer a question, the serial number must be written. कृपया प्रश्न का उत्तर लिखना शुरू करने से पहले प्रश्न का क्रमांक अवश्य लिखें।
- \* Don't leave blank pages/pages in your answer book. उत्तर पुस्तिका के बीच में खाली पन्ना / पन्ने ने छोड़े।
- \* Candidates must right their Roll Number on the question paper. परीक्षार्थी अपना रोल नंबर प्रश्न-पत्र पर अवश्य लिखें।
- \* Before answering the question, ensure that you have been supplied the correct and complete question paper, no claim in this regard, will be entertained after examination.
  - कृपया प्रश्नों का उत्तर देने से पूर्व यह सुनिश्चित कर लें कि प्रश्न पत्र पूर्ण व सही है परीक्षा के उपरांत इस संबंध में कोई भी दावा स्वीकार नहीं किया जाएगा।
- \* Except answer-book, no extra sheet will be given. Write to the point and do not strike the write answer.
  - उत्तर पुस्तिका के अतिरिक्त कोई अन्य शीट नहीं मिलेगी अतः आवश्यकतानुसार ही लिखें और लिखा उत्तर न काटें।

#### General Instructions:

a) All questions are compulsory. सभी प्रश्न अनिवार्य हैं।

2.

b) This question paper contains three parts A, B and C. Part A is compulsory for all the students. Candidates have to attempt anyone part from Part-B and Part- C of their choice.

इस प्रश्नपत्र के तीन भाग हैं अ ब एवम् स। भाग अ अनिवार्य है। परीक्षार्थी अपनी इच्छा अनुसार भाग ब त्तथा भाग स में से कोई एक भाग हल करें।

#### PART: A

# (NON-FOR-PROFIT ORGANISATION & PARTNERSHIP ACCOUNTS) (अलाभकारी संस्थाएं एवं साझेदारी खाते)

- Write any one difference between sacrificing ratio and gaining ratio.
   त्याग अनुपात एवं लाभ प्राप्ति अनुपात में कोई एक अंतर लिखें।
- admitted D as a new partner for 4/7 share in profits. D acquired his share equally from A, B and C. Calculate new profit-sharing ratio.

  ए बी एवम् सी एक फर्म में लाभ हानि को 3:3:2 में बांटते हुए साझेदार हैं। उन्होंने डी को लाभ में 4/7 अंश के लिए साझेदार बनाया। D अपना हिस्सा A, B एवम् C से समान रूप से प्राप्त करता है। फर्म के नए लाभ हानि अनुपात की गणना कीजिए।

A, B and C were partners in a firm sharing profits in 3: 3:2 ratio. They

- 3. What do you mean by dissolution of partnership firm? 1 सांझेदारी फर्म के समापन से आपका क्या अभिप्राय है?
- 4. What do you mean by specific donation? 1 विशेष दान से आप क्या समझते हैं?
- 5. State any one difference between the dissolution of partnership and dissolution of partnership firm.

  1
  सांझेदारी के समापन एवं सांझेदारी फर्म के समापन में कोई एक अंतर बताएं।

6. What is the nature of income and expenditure account?
आय एवं व्यय खाता किस प्रकार का खाता है?

दिखाएंगे:

7. How will you deal with the following while preparing the final accounts of a non-profit organisation. 2
आप निम्नलिखित को एक अलाभकारी संगठन के अंतिम खातों में किस प्रकार

| Details                 | Amount (in ₹) |
|-------------------------|---------------|
| Match Expenses          | 10,50,000     |
| Match Fund              | 4,00,000      |
| Donation for Match Fund | 2,40,000      |
| Sale of Match tickets   | 3,60,000      |
|                         |               |

- 8. L and M are partners in a firm sharing profits and losses in the ratio of 3:2 with capital of ₹ 2,00,000 and ₹1,00,000 respectively. Show the distribution of profits in each of the following cases:
  - L और M एक सांझेदारी फर्म में लाभ और हानि को 3 : 2 में बांटते हुए सांझेदार हैं। उनकी पूंजी क्रमशः ₹2,00,000 एवं ₹1,00,000 है। निम्नलिखित परिस्थितियों में लाभों के विभाजन को दर्शाए
  - i) If the partnership deed provides for Interest on Capital @ 8% p.a. and the losses for the year are ₹ 50,000.
  - यदि सांझेदारी अनुबंध के अनुसार पूंजी पर ब्याज 8% वार्षिक है और वर्ष के दौरान हानि ₹50,000 है।

ii) If the partnership deed provides for Interest on Capital @ 8 % p.a. and the Profits for the year are ₹ 15,000.

यदि सांझेदारी अनुबंध के अनुसार पूंजी पर ब्याज 8 % वार्षिक है और वर्ष के दौरान लाभ ₹15.000 हैं।

9. The firm of Ram and Mohan was dissolved on 31/03/2019. According to the agreement, Ram had agreed to undertake the dissolution work for a remuneration of  $\stackrel{?}{\stackrel{?}{?}}$  2,000. Dissolution expenses were  $\stackrel{?}{\stackrel{?}{?}}$ 1,500 and the same were paid by the firm. Pass necessary Journal entries. 2

राम एवम् मोहन की फर्म का समापन 31 मार्च 2019 को हो गया। अनुबंध के अनुसार राम ₹2000 प्रतिफल के बदले समापन के कार्यों को पूरा करने के लिए तैयार हो गया। समापन के खर्चे ₹1500 हुए जिनका भुगतान फर्म द्वारा किया गया। आवश्यक जर्नल प्रविष्टियां कीजिए।

10. A' and 'B' are partners in a firm sharing profits or losses in the ratio of 2: 3 with a capital of ₹40,000 and ₹80,000 respectively. Each partner is entitled to 10% interest on his capital. B is entitled a commission of 10% on net profit remaining after deducting interest on capital but before charging any commission. 'A' is entitled a commission of 8% on net profit remaining after deducting interest on capital and after charging all commissions. The profits for the year prior to the calculation of interest on capital was ₹60,000.

Prepare Profit and Loss Appropriation Account.

4

A और B एक सांझेदारी फर्म में लाभ हानि को 2:3 में बांटते हुए सांझेदार हैं उनकी पूंजी क्रमशः ₹40,000 एवं ₹80,000 है। प्रत्येक सांझेदार अपनी पूंजी पर 10% वार्षिक दर से ब्याज प्राप्त करने का अधिकारी है। B को शुद्ध लाभ में से पूंजी पर ब्याज घटाने के बाद तथा किसी भी कमीशन को घटाने से पहले 10% कमीशन दिया जाना है। A को शुद्ध लाभ पर पूंजी पर ब्याज घटाने के बाद तथा सभी प्रकार के कमीशन

घटाने के बाद 8% कमीशन दिया जाना है। पूंजी पर ब्याज की गणना करने से पूर्व फर्म के लाभ ₹60,000 थे। लाभ हानि समायोजन खाता बनाएं।

- 11. How can we calculate the share of profit on Turnover Basis at the time of the death of a partner? Explain with the help of a suitable example. 4 किसी सांझेदार की मृत्यु के समय विक्रय के आधार पर उसके लाभों के हिस्से की गणना किस प्रकार की जाएगी उचित उदाहरण देकर व्याख्या करें।
- 12. A and B were partners sharing profits and losses in the ratio of 3 : 2. Their Balance sheet as on 31<sup>st</sup> March 2017 was as follows:

A और B एक फर्म लाभ हानि को 3 : 2 मैं बांटते हुए साझेदार हैं। 31 मार्च 2017 को उनका स्थिति विवरण निम्नानुसार हैं

| Liabilities  |          | ₹        | Assets             | ₹        |
|--------------|----------|----------|--------------------|----------|
| Creditors    |          | 70,000   | B <mark>ank</mark> | 40,000   |
| Capital A/cs | 3        |          | Debtors            | 1,20,000 |
| A            | 1,50,000 |          | Stock              | 60,000   |
| В            | 80,000   | 2,30,000 | Furniture          | 50,000   |
|              |          |          | Goodwill           | 30,000   |
|              |          |          |                    |          |
|              |          | 3,00,000 |                    | 3,00,000 |

C is admitted as a new partner on above date. A surrendered 1/6<sup>th</sup> of his share and B 1/3<sup>rd</sup> of his share in favour of C. Goodwill is valued at

₹1,20,000. C brings in only ½ of his share of goodwill in cash and ₹1,00,000 as his capital. Following adjustments are agreed upon:

C को नए साझेदार के रूप में प्रवेश दिया गया। A ने अपने हिस्से का 1/6 भाग तथा B ने अपने हिस्से का 1/3 भाग के C लिए त्याग दिया। ख्याति का मूल्यांकन ₹1,20,000 किया गया। C अपने हिस्से की ख्याति का केवल आधा भाग ही नकद लेकर आया और ₹1,00,000 अपनी पूंजी के रूप में लेकर आया। निम्नलिखित समायोजनो के लिए सहमति हुई

- i) Stock is to be reduced to ₹56,000 and furniture by ₹ 5,000.
   स्टॉक को ₹56000 तक और फर्नीचर के मूल्य को ₹5000 से कम करना है।
- ii) There is an unrecorded asset worth ₹20,000. ₹20,000 मूल्य की एक संपत्ति को पुस्तकों में नहीं दिखाया गया है।
- iii) Outstanding Rent is ₹15,000. अदत्त किराया ₹15,000 है।
- iv) Creditors increased by ₹10,000.
  लेनदारों के मूल्य में ₹10,000 की वृद्धि करनी है।
- v) Prepaid Insurance is ₹2,000.
  पूर्वदत्त बीमा ₹2000 है।

You are required to prepare Revaluation Account, Partner's Capital Account and the Balance sheet of the new firm. Also calculate the new profit-sharing ratio.

आप पुनर्मूल्यांकन खाता साझेदारों के पूंजी खाते एवं नई फर्म का स्थिति विवरण बनाएं। नया लाभ विभाजन अनुपात की भी गणना करें।

OR

Why are assets and liabilities revalued at the time of retirement of a partner? Explain the accounting treatment of revaluation of assets and liabilities at the time of retirement of a partner.

किसी सांझेदार के अवकाश ग्रहण के समय संपत्तियों और दायित्वों का पुनर्मूल्यांकन क्यों किया जाता है किसी सांझेदार के अवकाश ग्रहण के समय संपत्तियों और दायित्वों के पुनर्मूल्यांकन का लेखा व्यवहार उदाहरण सहित समझाएं।

#### **PART-B**

#### (COMPANY ACCOUNTS & ANALYSIS OF FINANCIAL STATEMENT)

(कंपनी खाते तथा वित्तीय विवरणों का विश्लेषण)

- 13. What is the difference between Share and Debenture? 1 अंश एवं ऋणपत्र में क्या अंतर है?
- 14. Can Securities Premium Reserve be used as working capital. 1
  क्या प्रतिभूति प्रीमियम का प्रयोग कार्यशील पूंजी के लिए किया जा सकता है?
- 15. Name any two items which can be disclosed under non-current assets. 1

  गैर तात्कालिक परिसंपत्ति शीर्षक में दिखाई जाने वाली किन्हीं दो मदों के नाम
  लिखिए।
- 16. What is Vertical Analysis?
   1

   शीर्ष विश्लेषण क्या है?
- 17. On 1<sup>st</sup> April 2017 Sunrise Limited issued 5,000; 8% debentures of ₹100 each at a premium of 10%. What will be the total amount interest for the year ending on 31<sup>st</sup> March 2017.

1 अप्रैल 2017 को सनराइज लिमिटेड ने ₹100 वाले 8% ऋण पत्र 10% प्रीमियम पर निर्गमित किए। 31 मार्च 2017 को समाप्त होने वाले वर्ष के लिए ऋणपत्रों पर कुल ब्याज की गणना करें।

- 18. Debentures can be issued for cash only. (true/false) 1
  ऋणपत्र केवल नकद के लिए निर्गमित किए जा सकते हैं। (सत्य / असत्य)
- 19. Write any two advantages of analysis of the financial statements. 2 वित्तीय विवरणों के विश्लेषण की कोई दो लाभ लिखिए।
- Z limited purchased for cancellation 2,000 of its own debentures of ₹100 each for ₹1,86,000 and 1,000 debentures for ₹ 95,000. Pass necessary Journal entries.

Z लिमिटेड ने अपने ₹100 वाले ₹2000 ऋण पत्र ₹1,86,000 में तथा 1000 ऋण पत्र ₹95000 में रद्द करने के लिए खरीदें आवश्यक जर्नल प्रविष्टियां कीजिए।

21. From the following information calculate the Inventory Turnover Ratio: निम्नलिखित सूचनाओं से आवर्त अनुपात की गणना करें:

Revenue from Operations ₹ 2,00,000; Gross Profit Ratio 25%; Opening inventory 1/4<sup>th</sup> of the closing inventory. Closing inventory was 40% of Revenue from Operations.

संचालन से राजस्व ₹2,00,000 सकल लाभ अनुपात 25% प्रारंभिक रहतिया, अंतिम रहतिया का ¼ है। अंतिम रहतिया संचालन से राजस्व का 40% है।

22. Calculate Cash Flows from Investing Activity from the following particulars:

निम्नलिखित विवरणों की सहायता से निवेश गतिविधियों से नकदी प्रवाह की गणना करें:

| Particular          | 31st March 2017 | 31st March 2016 |
|---------------------|-----------------|-----------------|
|                     | ₹               | ₹               |
| Plant and Machinery | 8,60,000        | 7,20,000        |

#### Information:

i) Depreciation charged during the year ₹ 85,000.

वर्ष के दौरान ₹85,000 का झस लगाया गया।

ii) Plant and Machinery having a written down value of ₹1,10,000 was sold for ₹1,25,000.

₹1,10,000 मूल्य के संयंत्र एवं मशीनरी को ₹1,25,000 में बेच दिया गया।

23. A Ltd. makes an issue of 10,000 equity shares of ₹ 100 each, payable as follows:

On application and allotment ₹50

On first call ₹25

On final call ₹25

A shareholder holding 400 shares did not pay the final call and the shares were forfeited. Out of these 300 shares were re-issued as fully paid at ₹ 80 per share. Pass necessary Journal entries.

ए लिमिटेड ने लिमिटेड ने ₹100 वाले 10,000 समता अंश निर्गमित किए। जो निम्नानुसार देय हैं

आवेदन एवं आबंटन ₹50

प्रथम याचना ₹25

अंतिम याचना ₹25

एक अंशधारी ने अपने 400 अंशों पर अंतिम याचना का भुगतान नहीं किया और उसके अंशों का अपहरण कर लिया गया। इनमें से 300 अंशों को ₹80 प्रति अंश की दर से पुनः निर्गमित कर दिया गया। आवश्यक जनरल प्रविष्टियां कीजिए।

OR

#### Answer the following:

निम्नलिखित प्रश्नों के उत्तर दें:

- i) Describe the purposes for which a company can use the amount of Securities Premium.

  4
  - उन उद्देश्यों की व्याख्या कीजिए जिनके लिए कंपनी प्रतिभूति प्रीमियम की राशि का उपयोग कर सकती हैं।
- ii) Explain the process for the allotment of the shares in case of over subscription.

अत्यभिदान की स्थिति में अंशों के आबंटन की के प्रक्रिया का वर्णन करें।

# PART – C (COMPUTERIZED ACCOUNTING SYSTEM) (कंप्यूटरीकृत लेखांकन)

- 13. Write any feature of Computerized accounting system. 1 कंप्यूटरीकृत लेखांकन तंत्र की कोई एक विशेषता लिखिए।
- 14. What is Data Validation? 1 आंकड़ा मान्यीकरण क्या है?

| 15. | How many blank worksheets are shown when a new workbook is create            | ed?1 |
|-----|------------------------------------------------------------------------------|------|
|     | जब कोई नई कार्यपुस्तिका बनाई जाती है तो कितने रिक्त कार्यपत्रक दिखाए         | जाते |
|     | हैं ।                                                                        |      |
| 16. | What is the use of FV (Future Value)?                                        | 1    |
|     | FV (भविष्य मूल्य) का क्या उपयोग है?                                          |      |
| 17. | SQL stands for                                                               | 1    |
|     | SQL का पूर्ण रूप                                                             |      |
| 18. | Ais a pictorial representation of data.                                      | 1    |
|     | एक आंकड़ों का चित्रात्मक प्रस्तुतीकरण है।                                    |      |
| 19. | What do you mean by DBMS?                                                    | 2    |
|     | DBMS से आप क्या समझते हैं?                                                   |      |
| 20. | How graphs and charts are useful to take business decisions?                 | 4    |
|     | व्यवसायिक निर्णय लेने में ग्राफ और चार्ट किस प्रकार उपयोगी हैं?              |      |
| 21. | Write the short note on the process of inserting and deleting cell           | s in |
|     | spreadsheet.                                                                 | 4    |
|     | स्प्रेडशीट में सेल्स को डालने और हटाने की प्रक्रिया पर संक्षिप्त नोट लिखें।  |      |
| 22. | What is referential integrity?                                               | 4    |
|     | रेफरेंशियल इंटीग्रिटी क्या है?                                               |      |
| 23. | What do you mean by Computerized Accounting System? Explain                  | the  |
|     | advantages and limitations of CAS.                                           | 10   |
|     | कंप्यूटरीकृत लेखांकन प्रणाली से आप क्या समझते हैं? कम्प्यूटरीकृत लेखांकन प्र | णाली |
|     | के लाभ एवं सीमाओं का वर्णन करें।                                             |      |

Define the term Transaction. Elaborate with the help of examples how the transaction will be shown in chart of accounts by hierarchical grouping? लेन देन शब्द को परिभाषित करें । उदाहरण के साथ विस्तृत व्याख्या करें कि पदानुक्रमित समूहन द्वारा खातों के चार्ट में लेनदेन कैसे दिखाया जाएगा

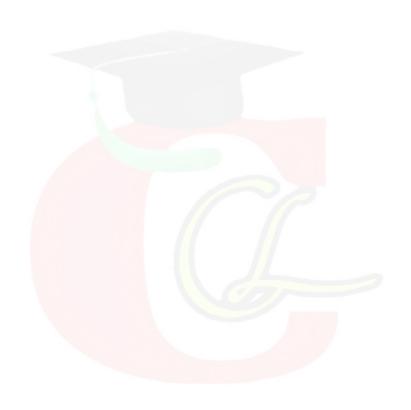